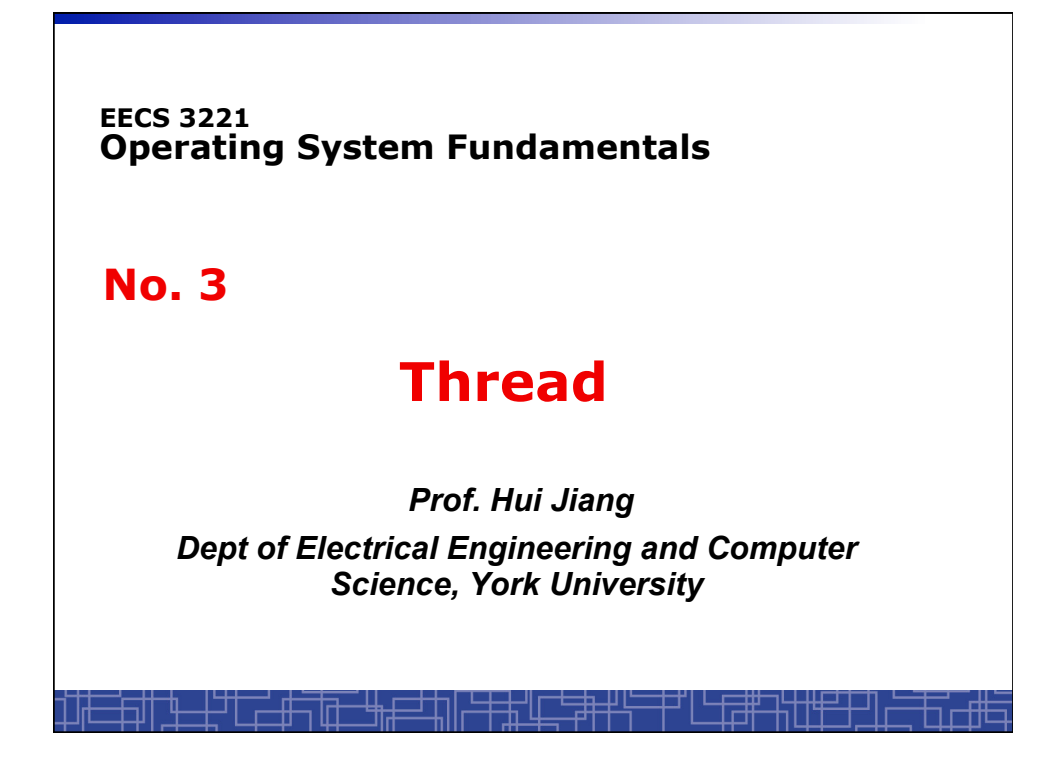

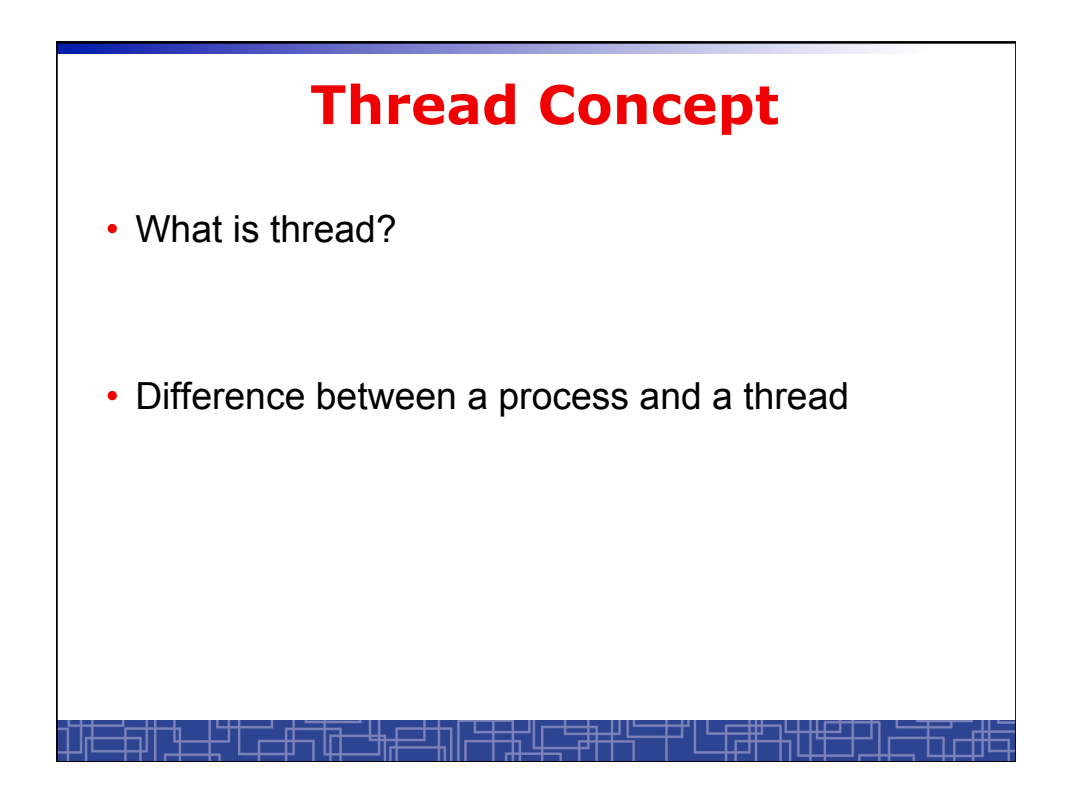

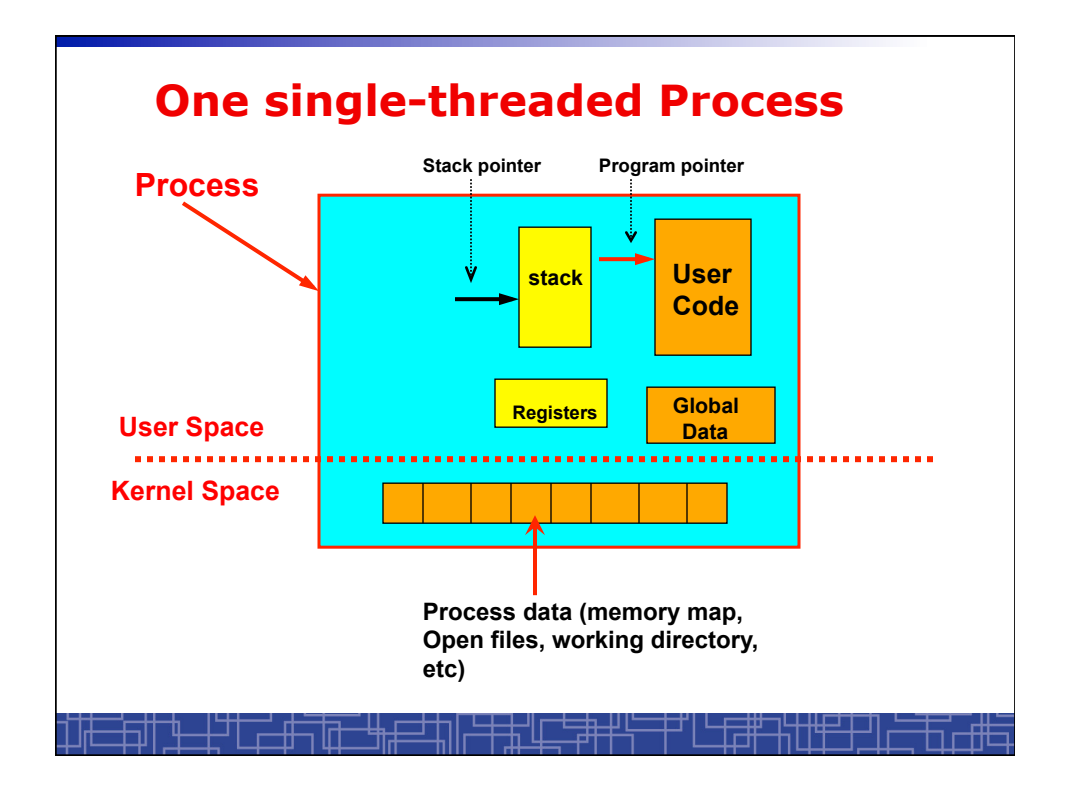

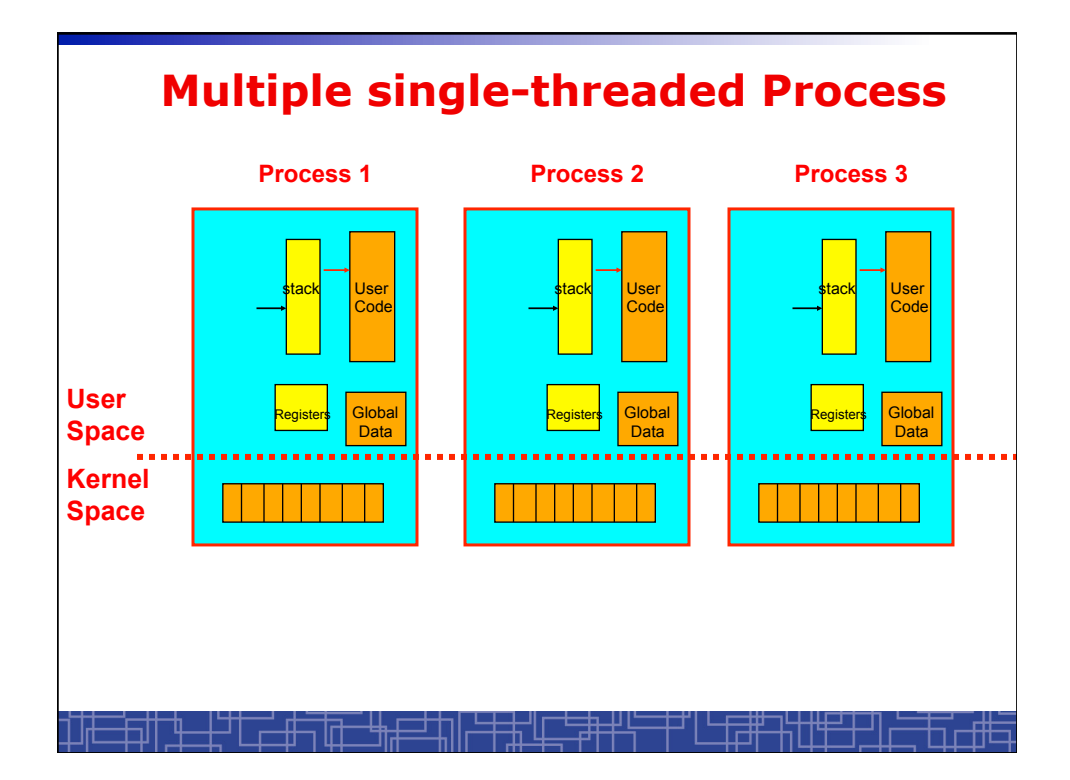

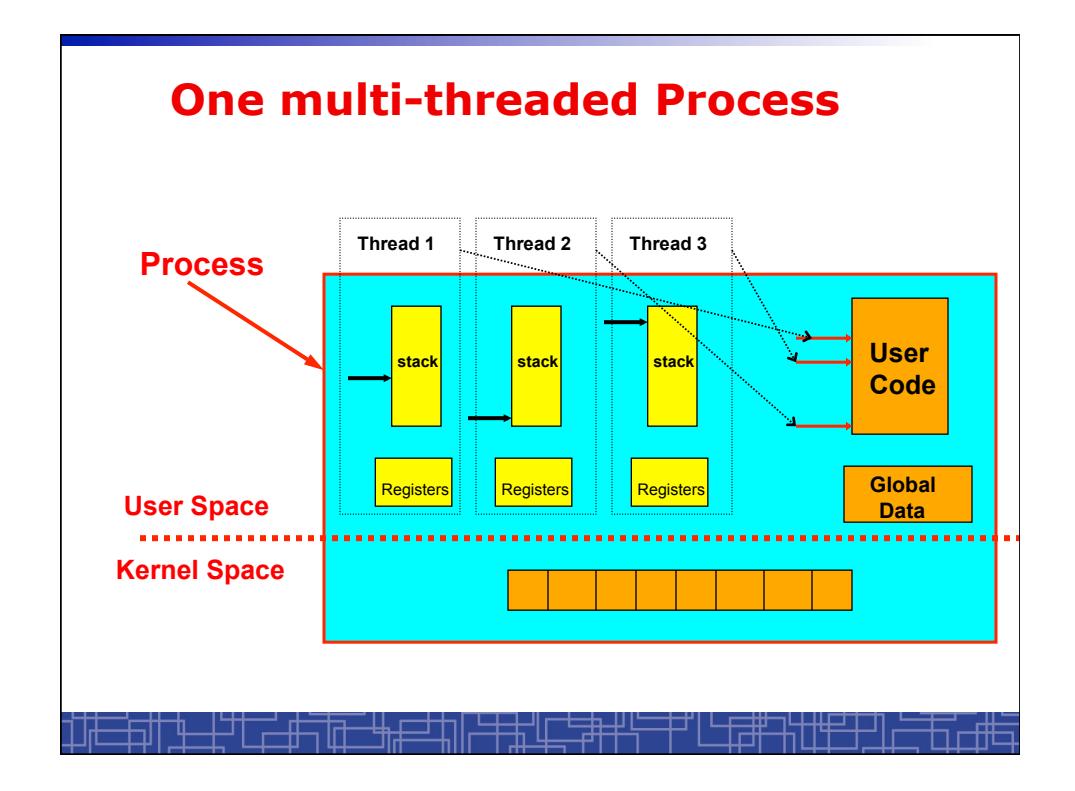

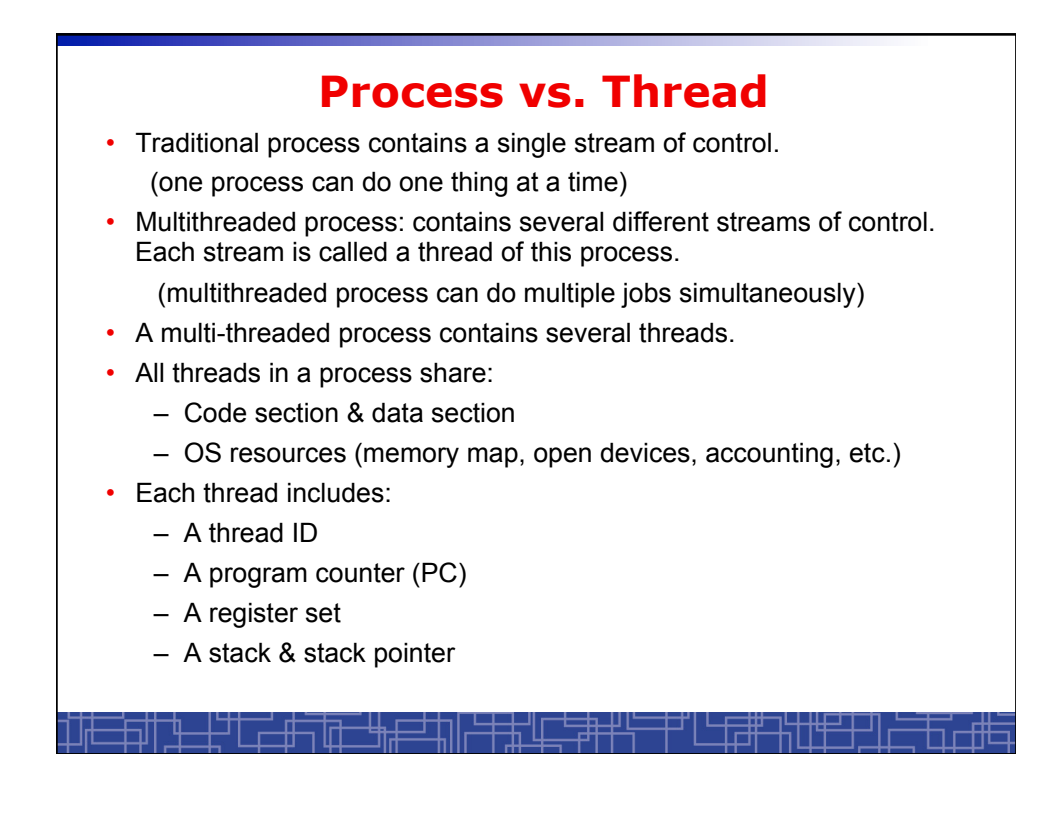

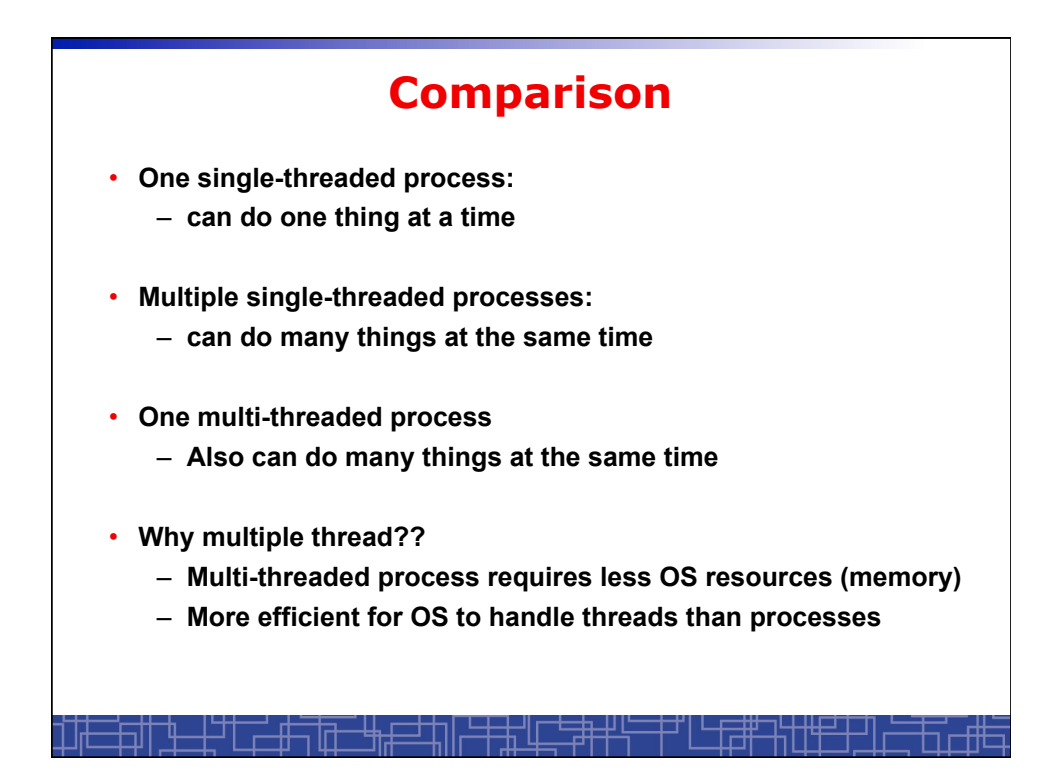

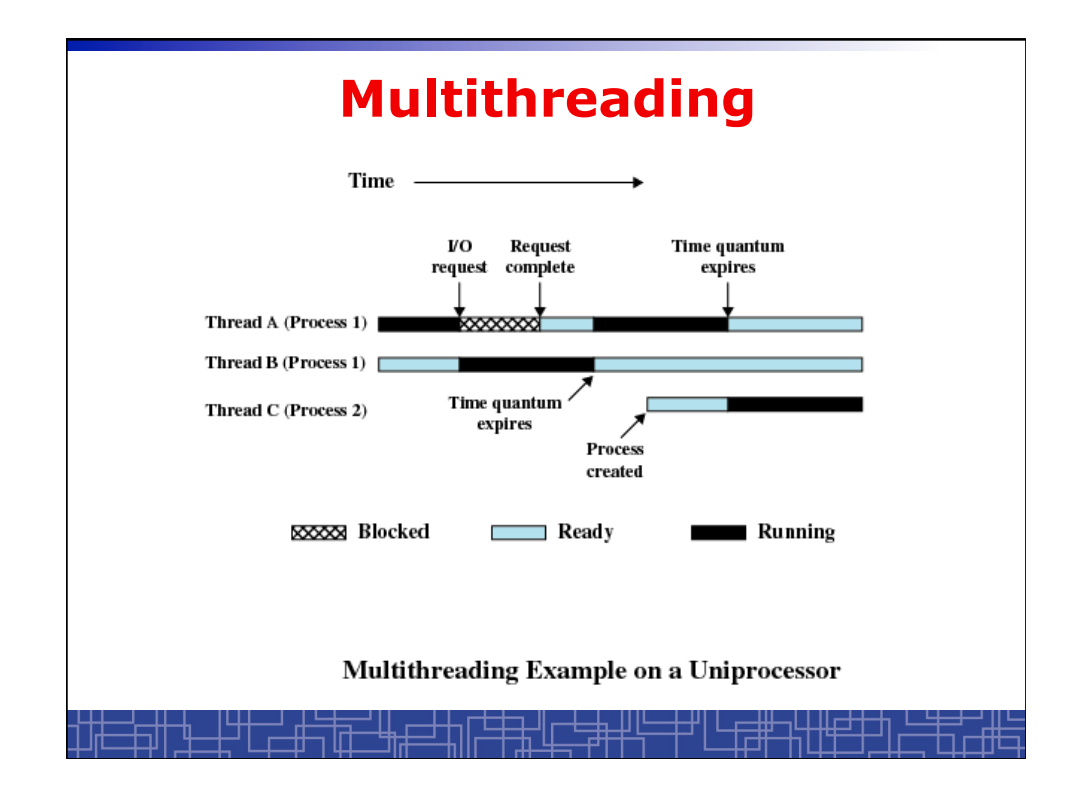

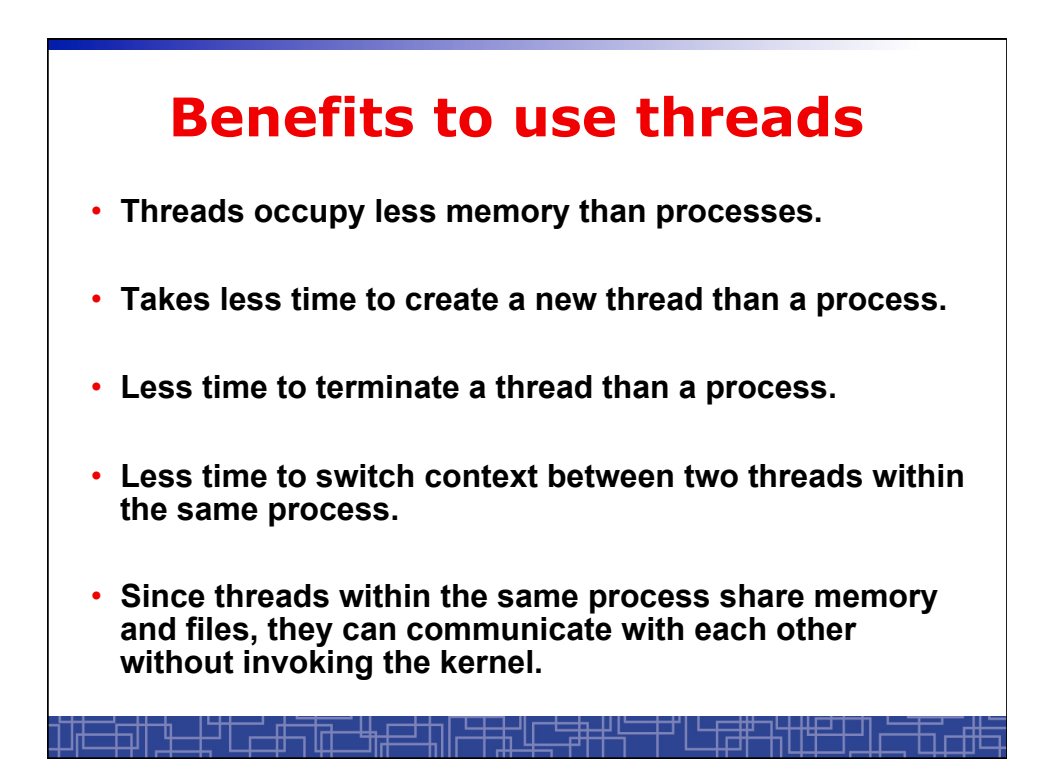

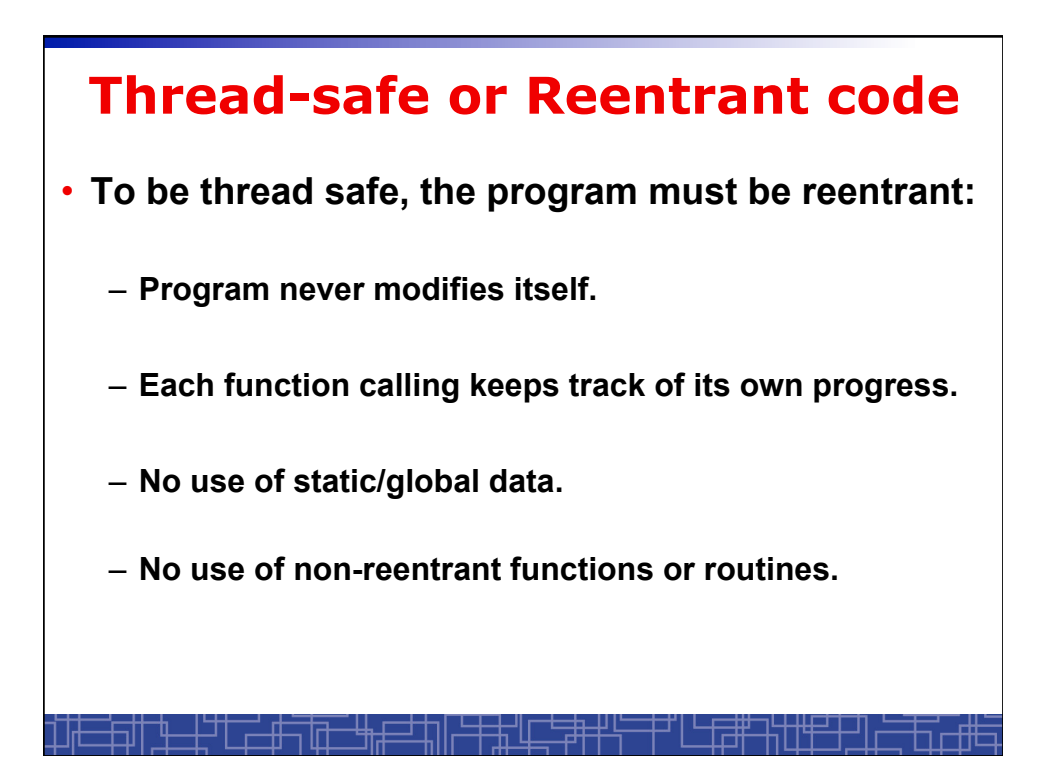

## **Non-reentrant C code**

```
int delta; 
int diff (int x, int y) 
{ 
    delta = y - x; if (delta < 0) delta = -delta; 
     return delta; 
}
```
## **Reentrant C code**

```
int diff (int x, int y) 
{ 
     int delta; 
    delta = y - x; if (delta < 0) delta = -delta; 
     return delta; 
}
```
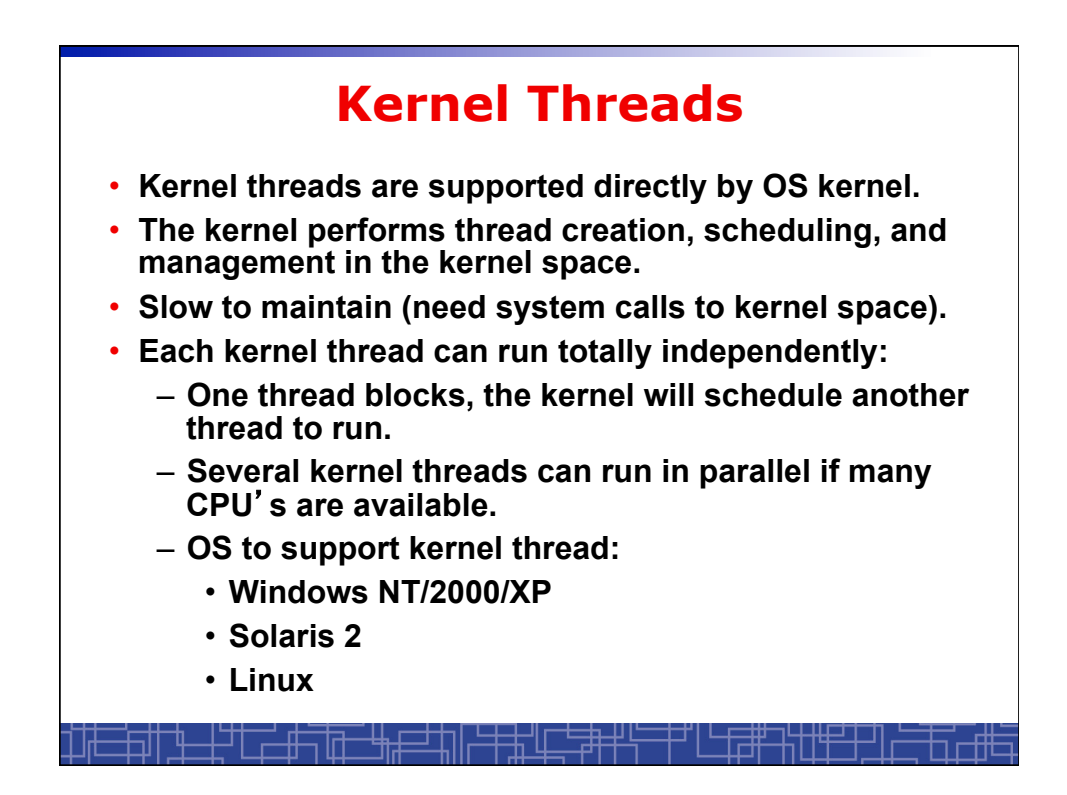

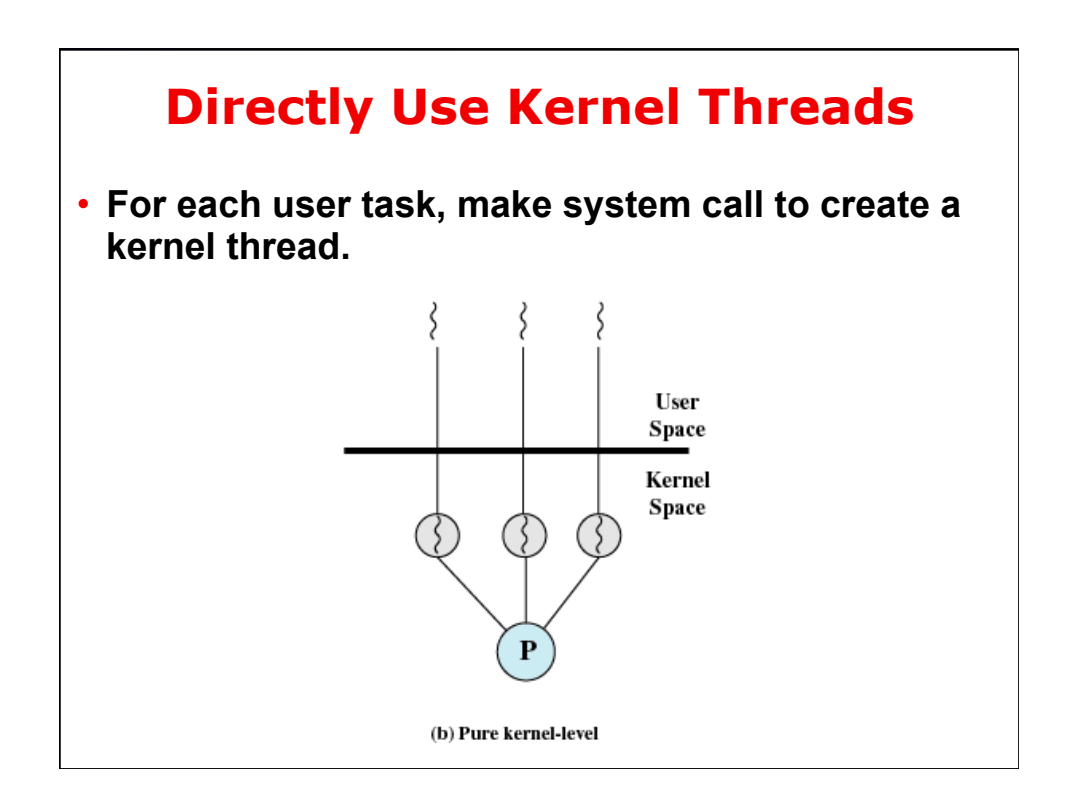

## **Example of Kernel Thread: Linux Thread**

- **Linux kernel support kernel threads, system call** *clone().*
- *fork()* **creates a new process** 
	- **Create a new memory space for new process**
	- **Copy from the address space of the calling process**
- *clone()* **simulates** *fork(),* **but** 
	- **It does not create new memory space.**
	- **The new process shares the same address space of the original process.**
	- **→ two processes sharing the same memory space. (something like thread)**

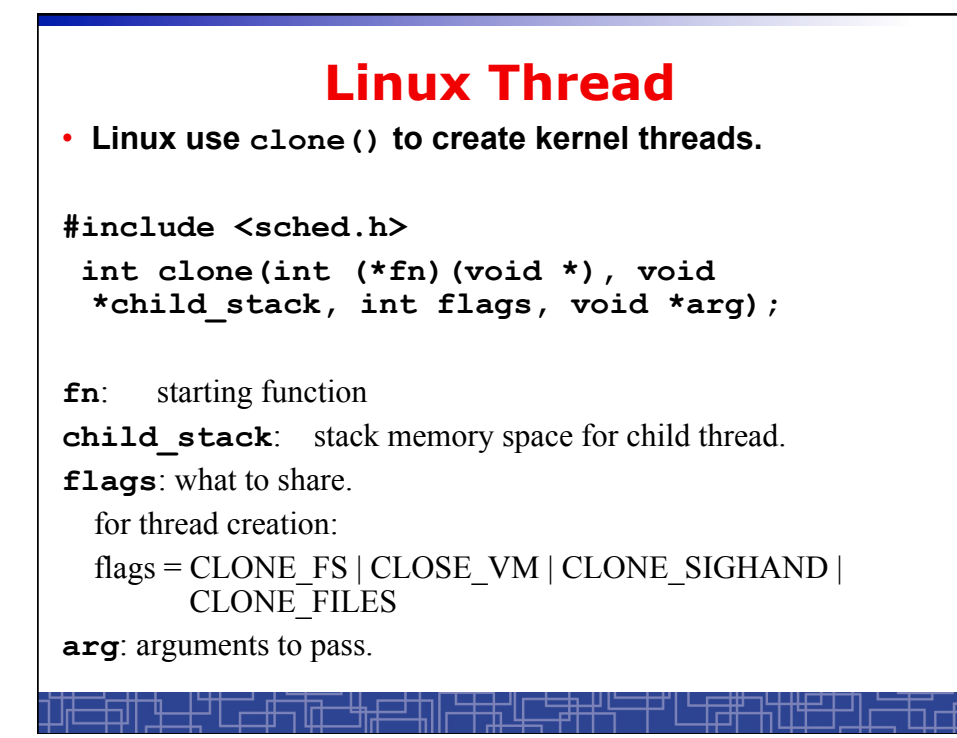

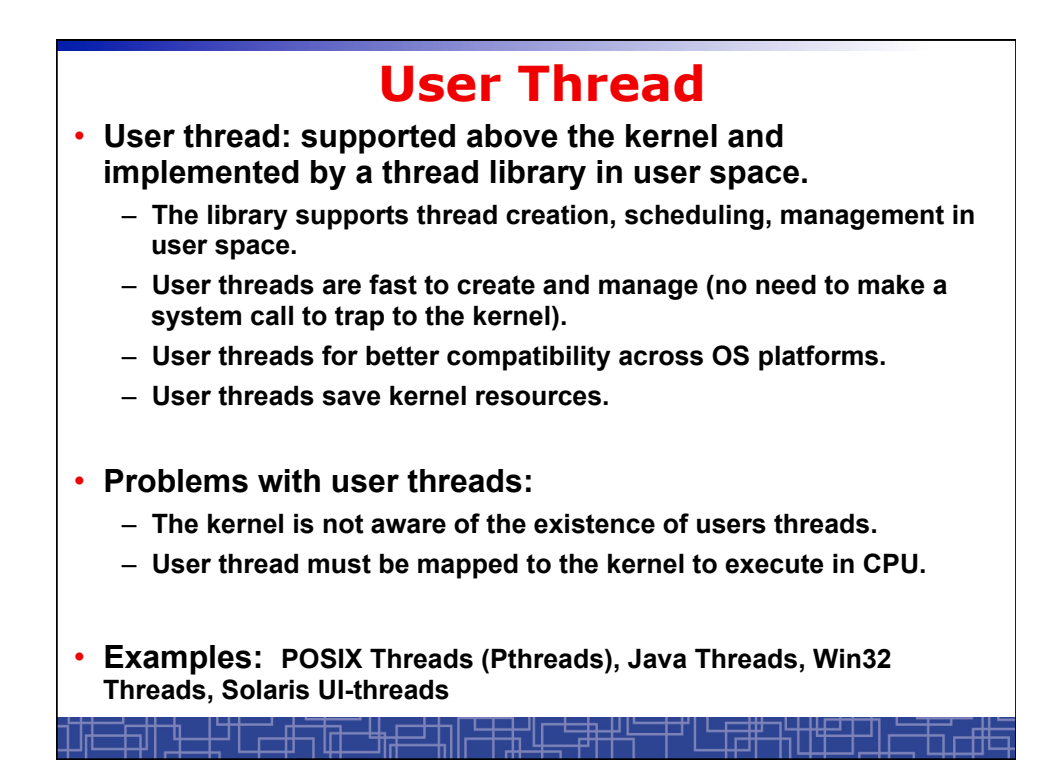

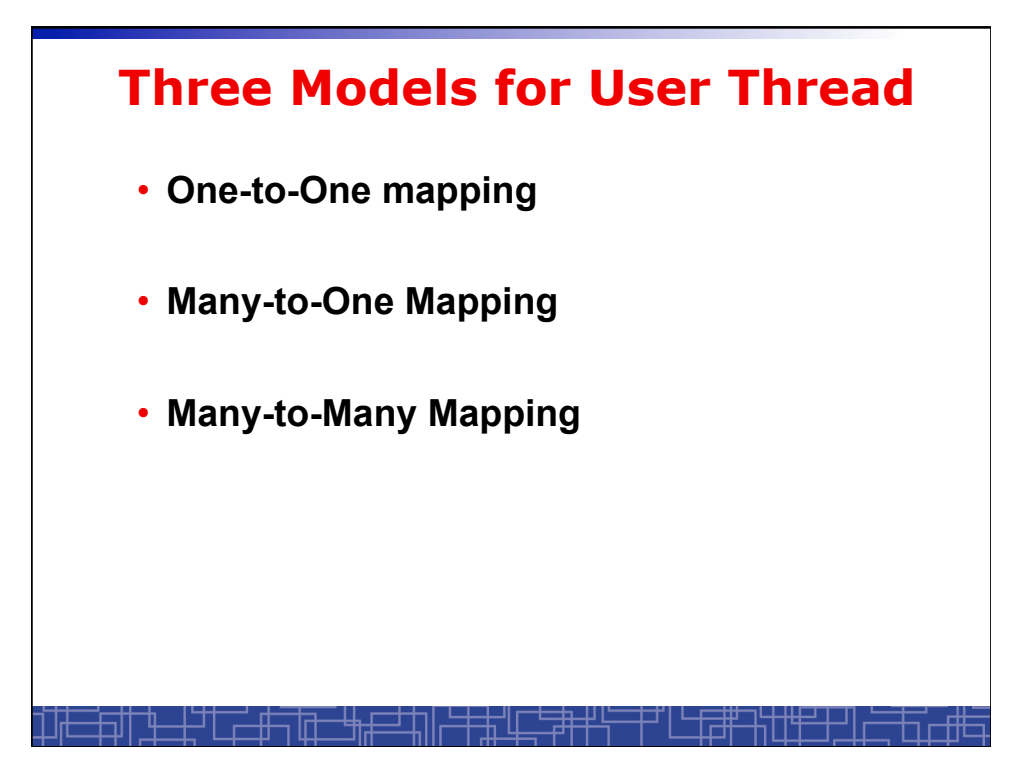

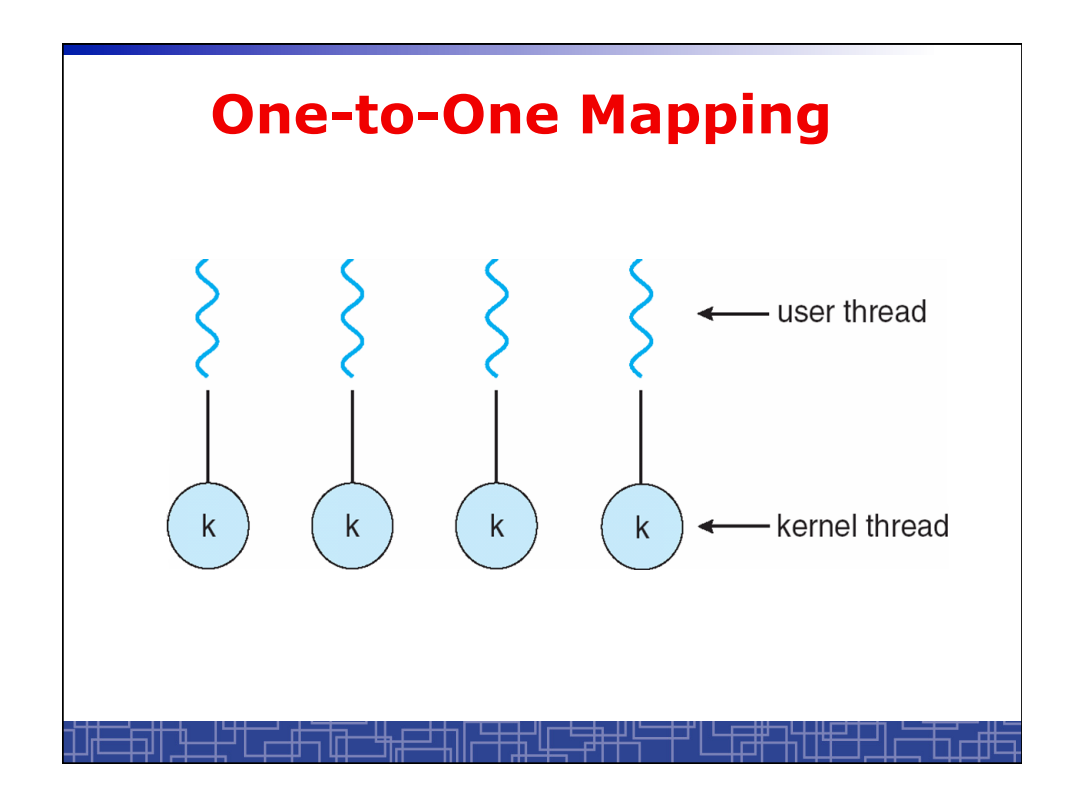

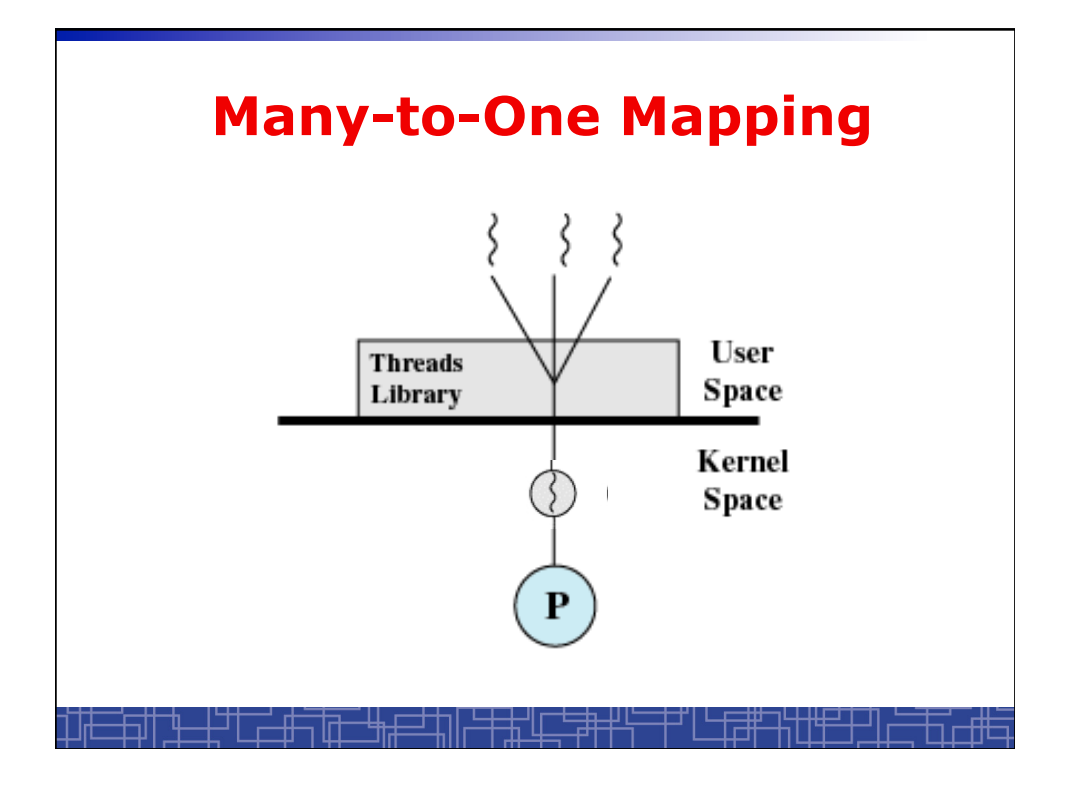

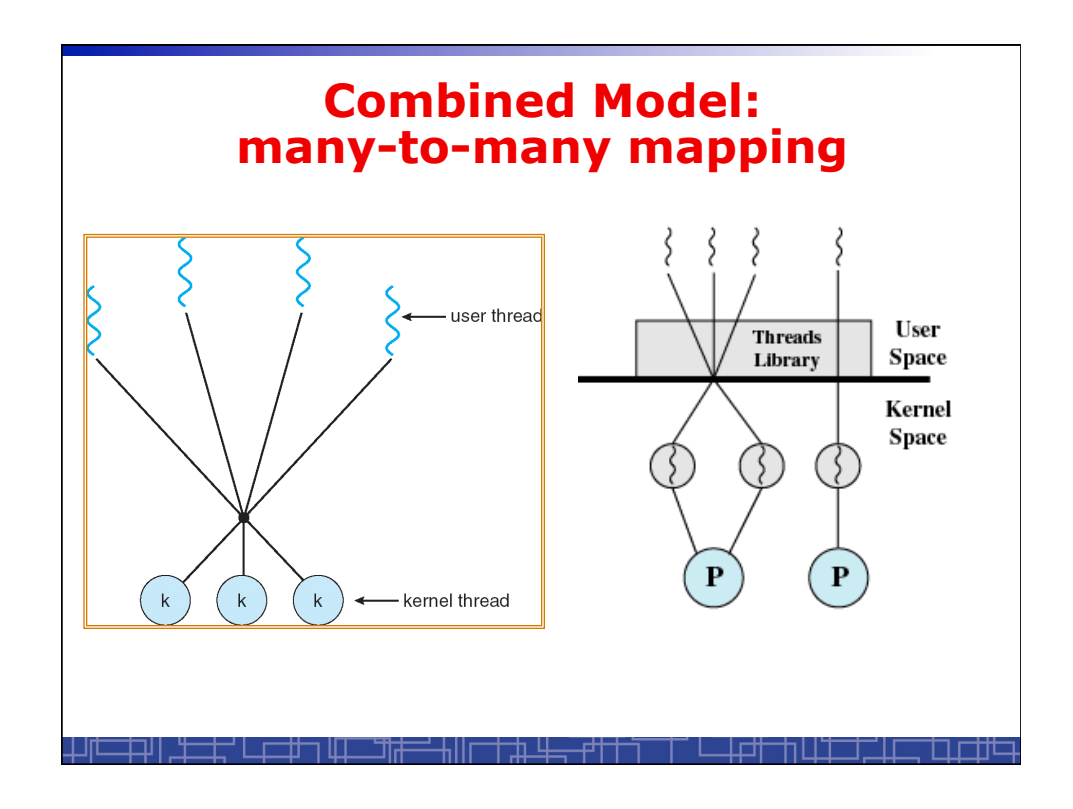

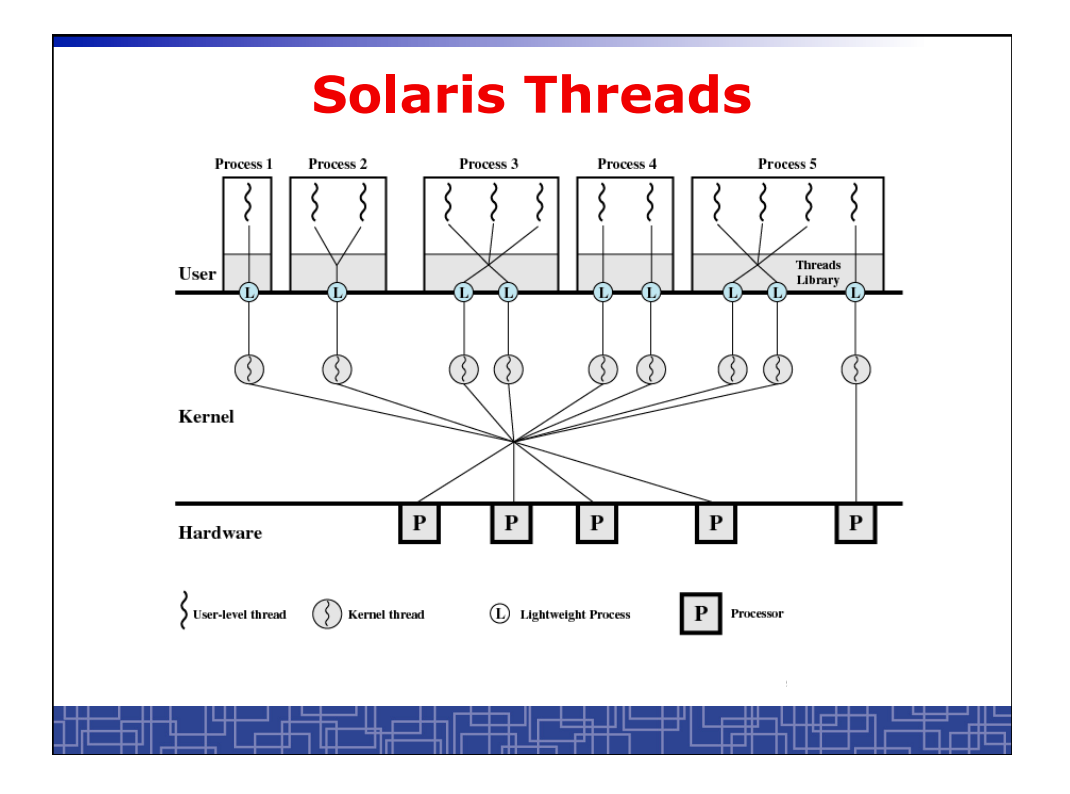

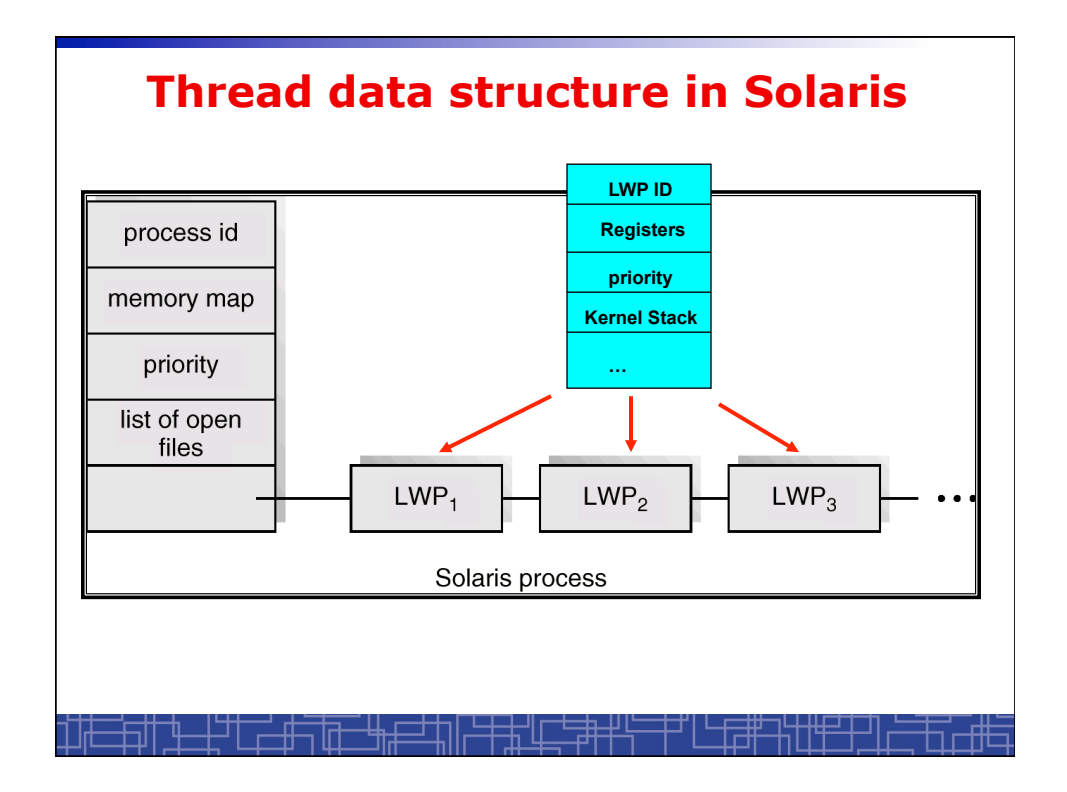

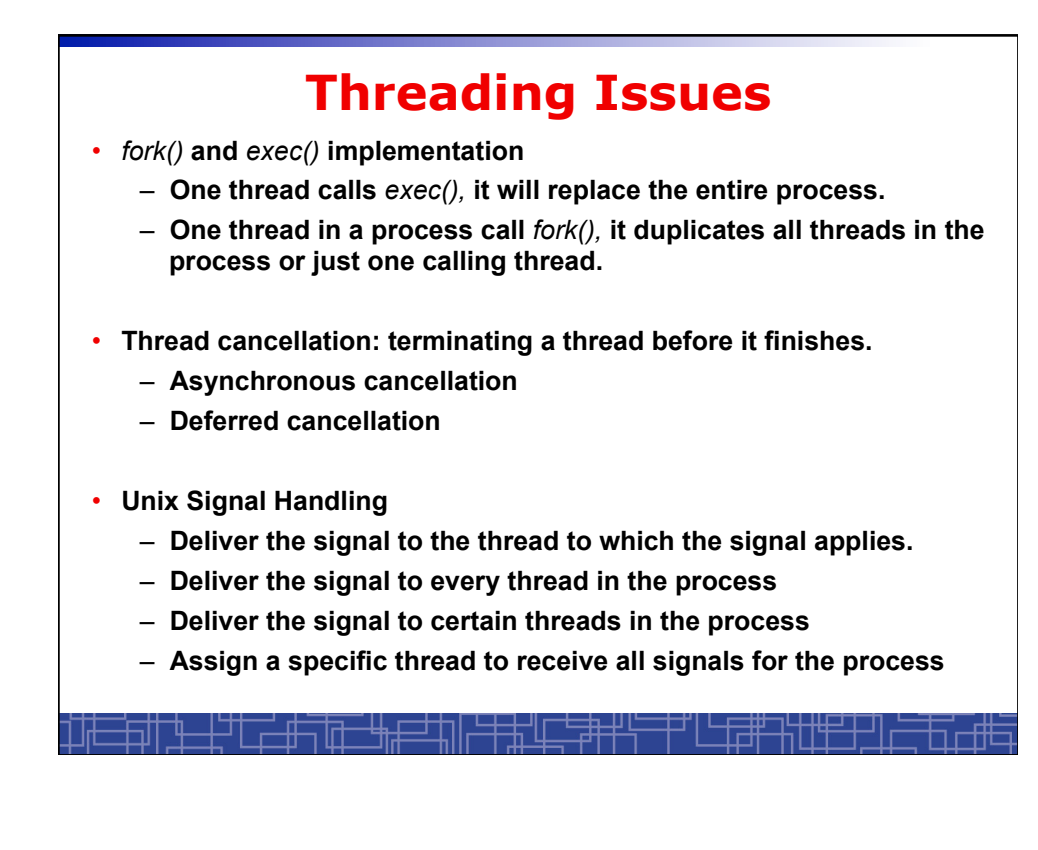

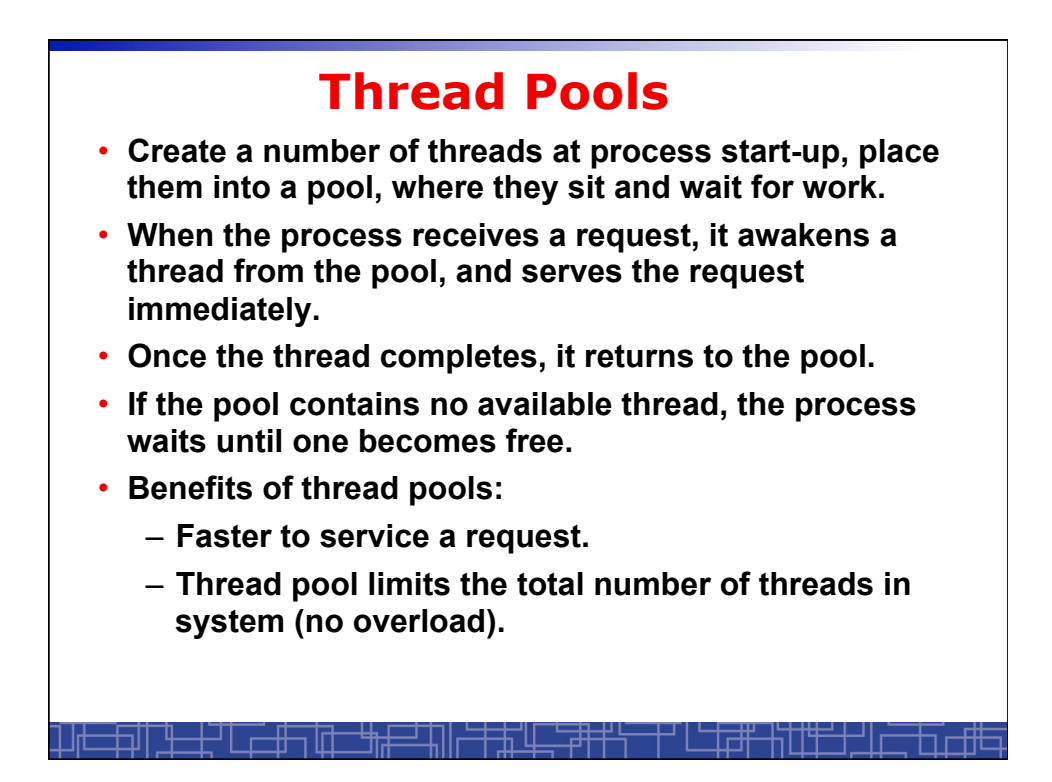

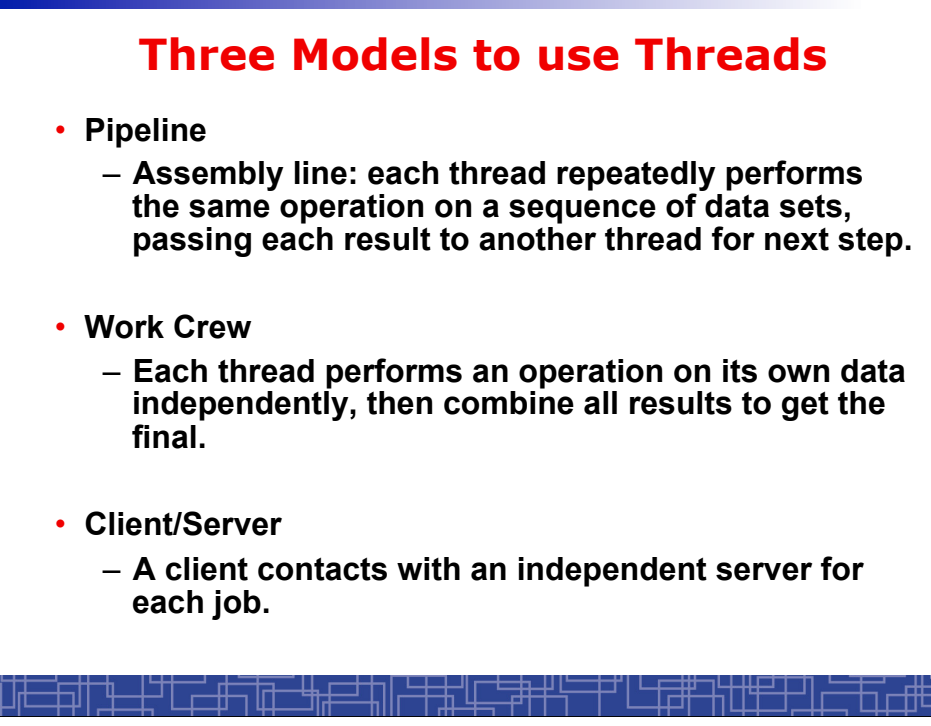

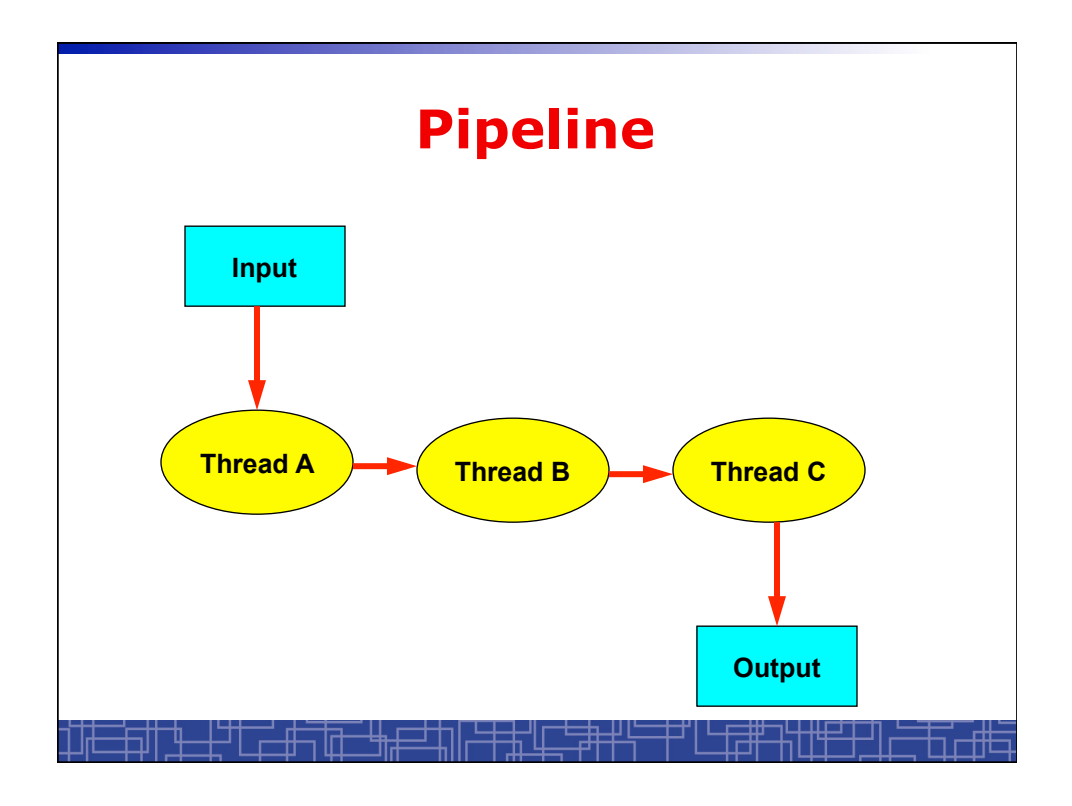

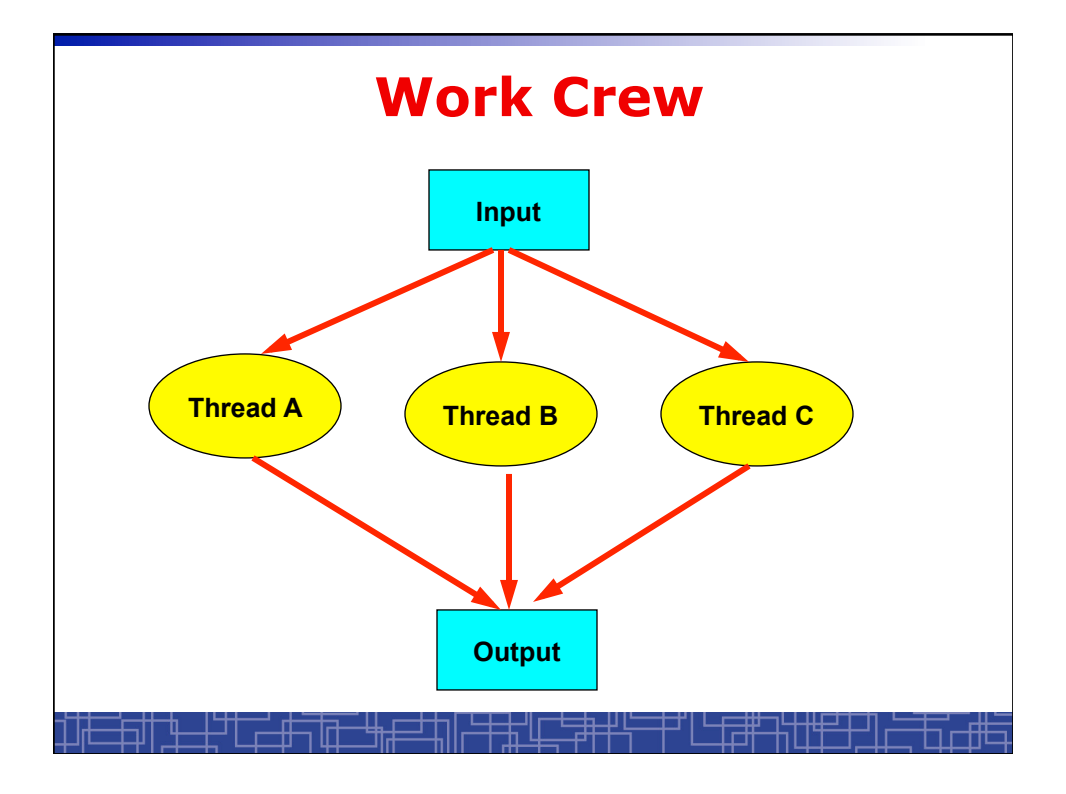

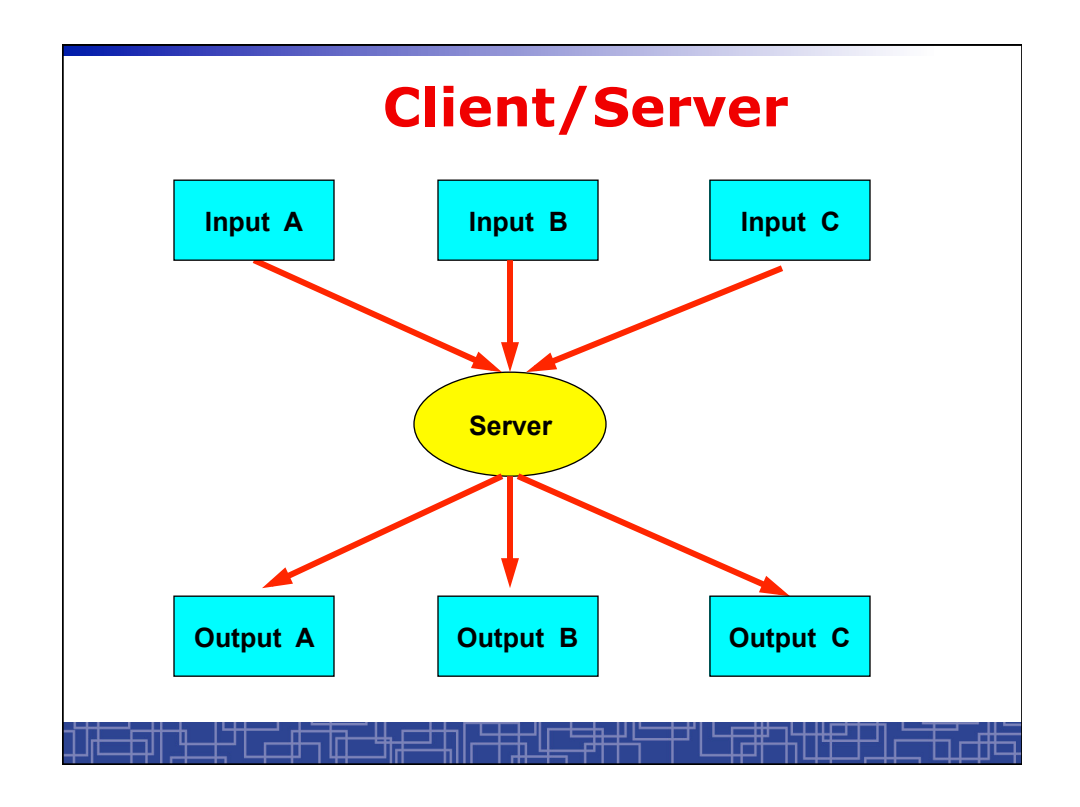

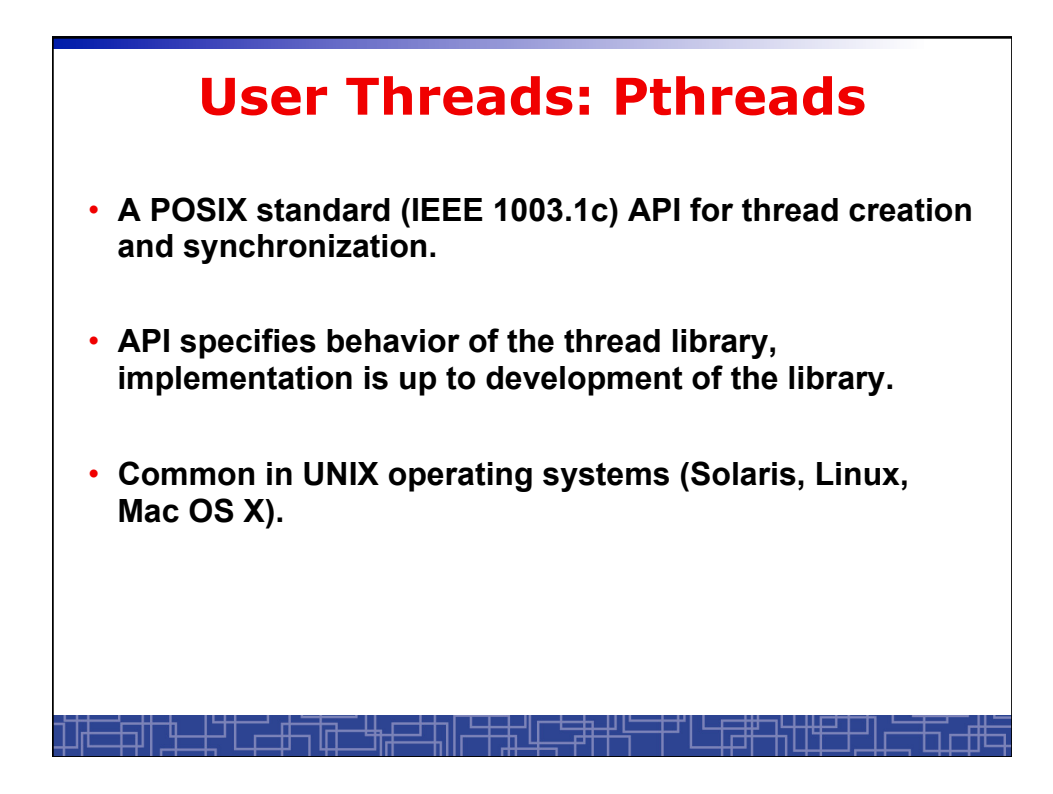

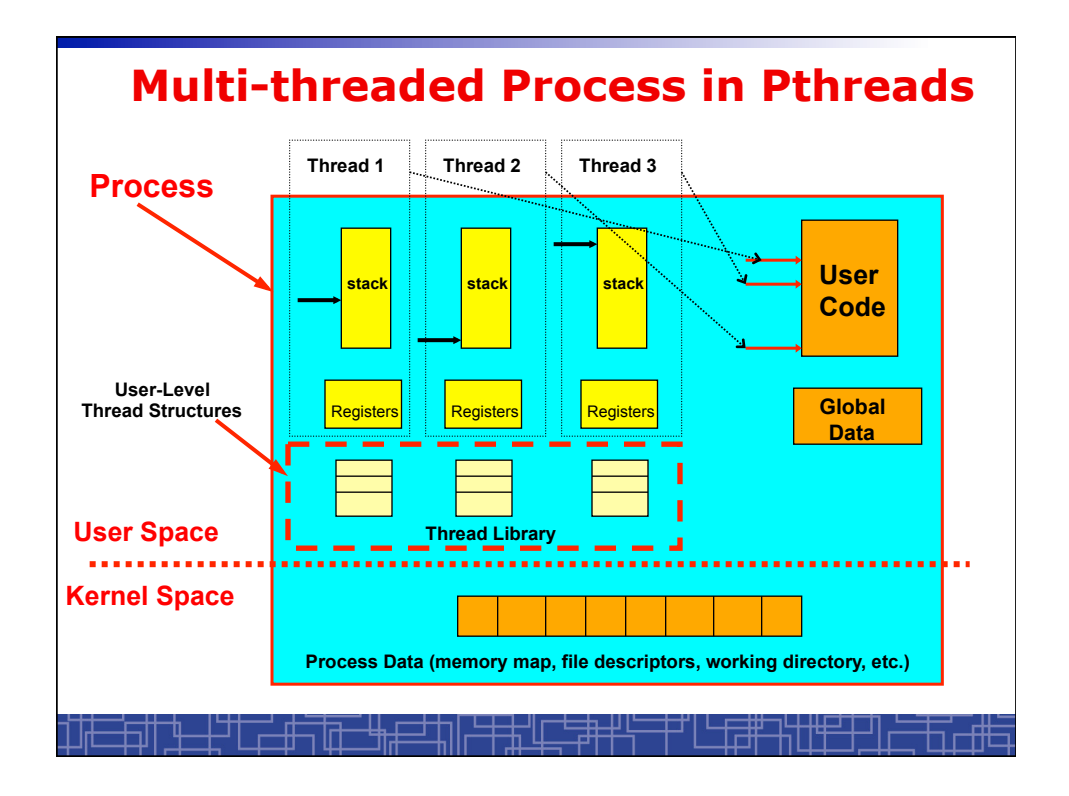

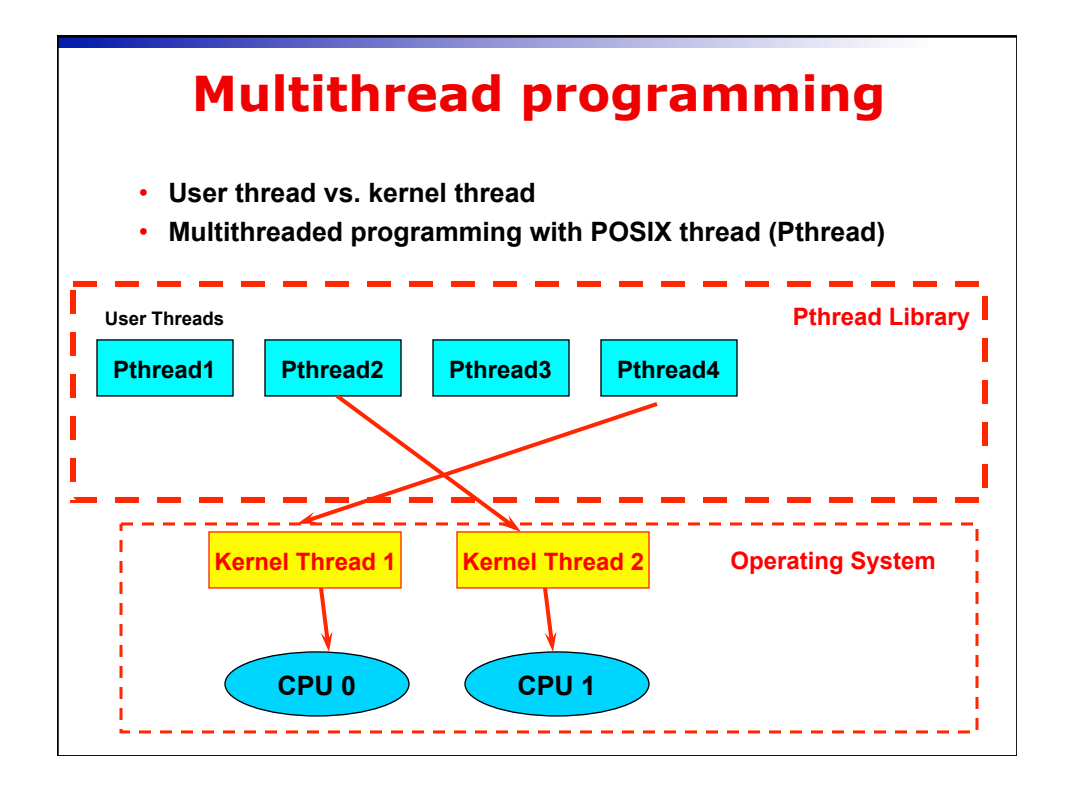

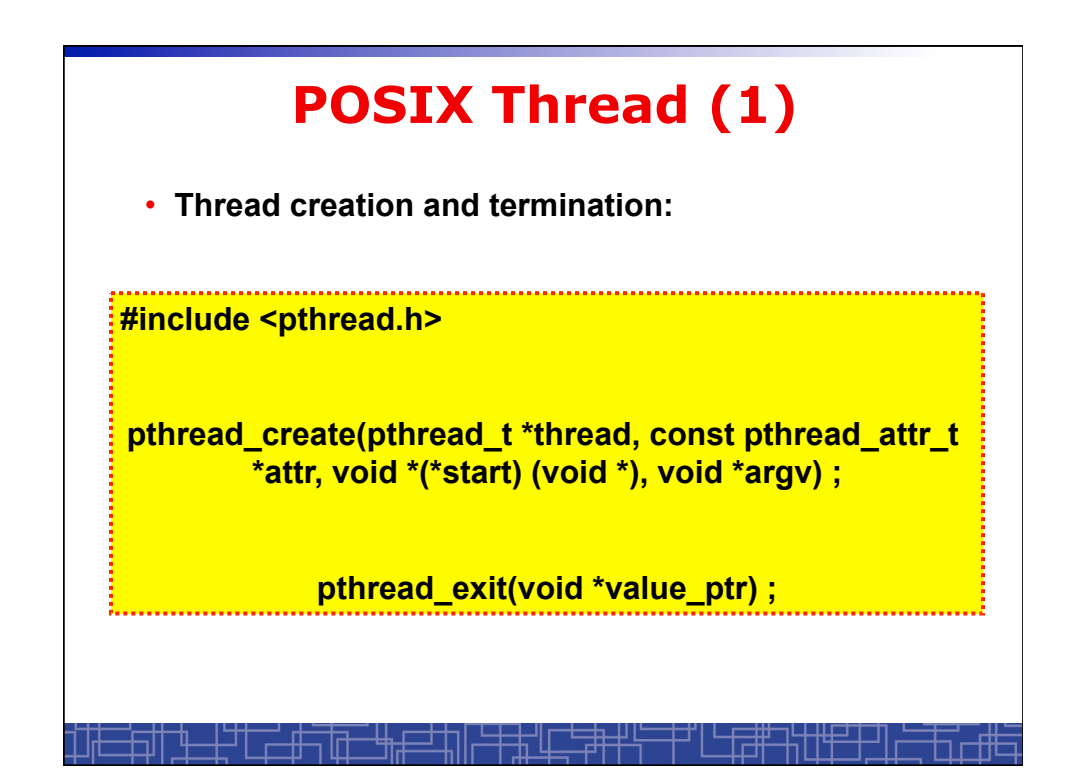

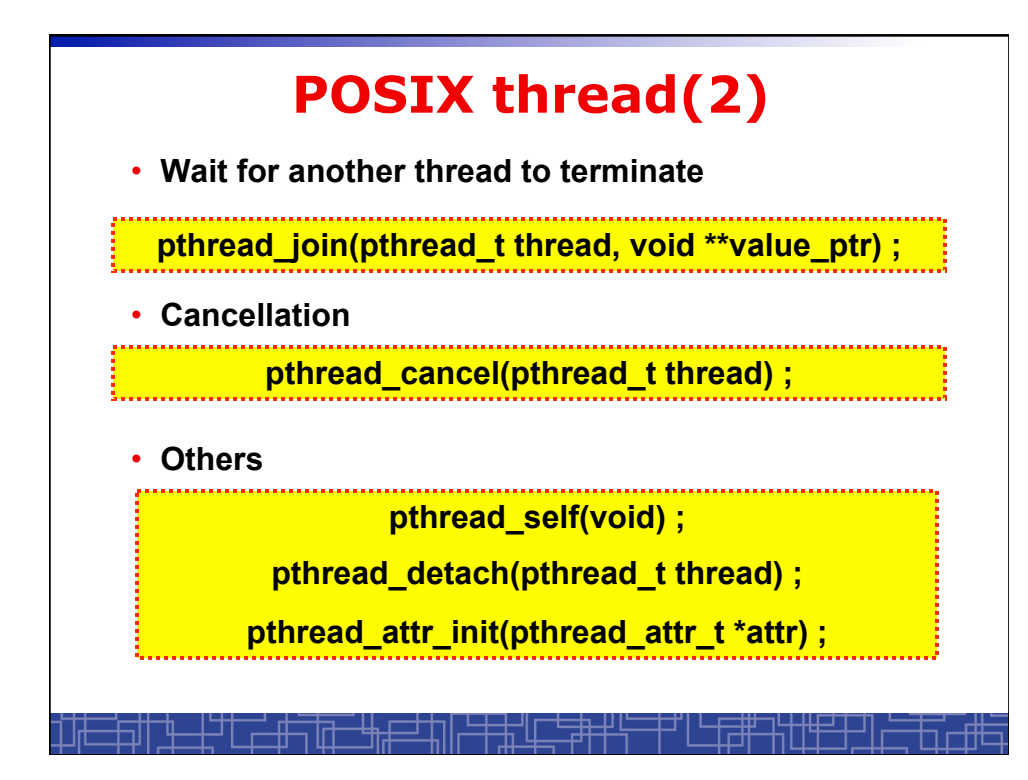

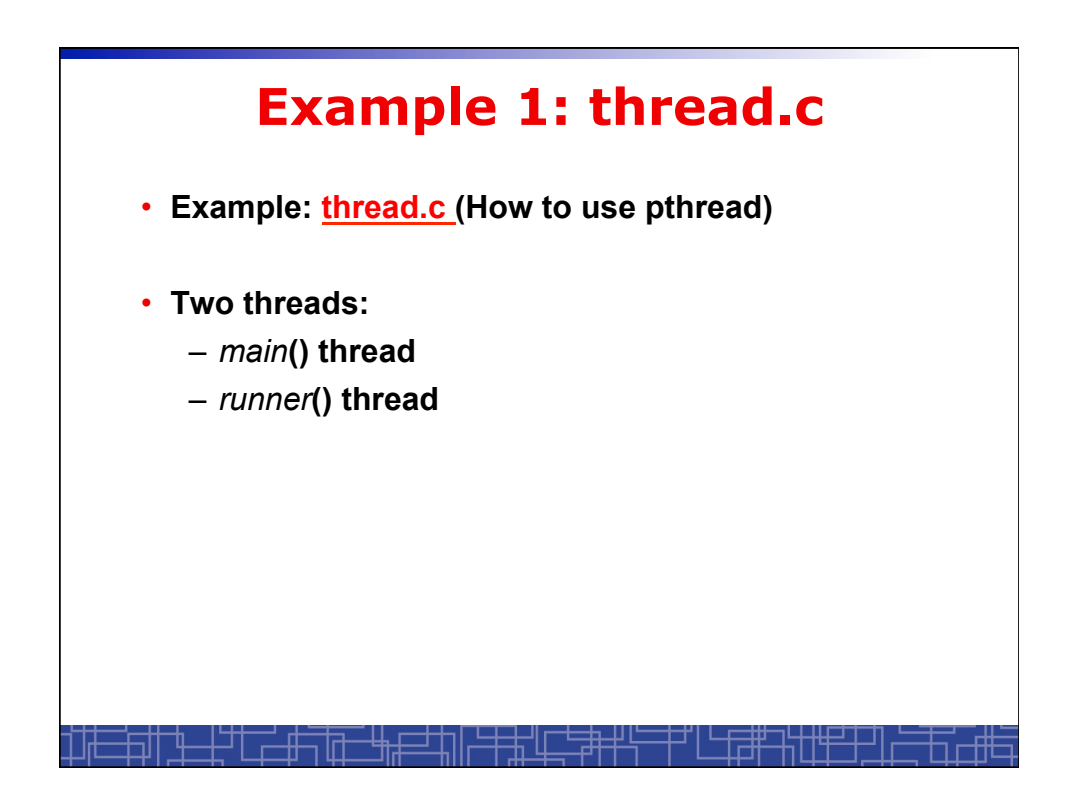

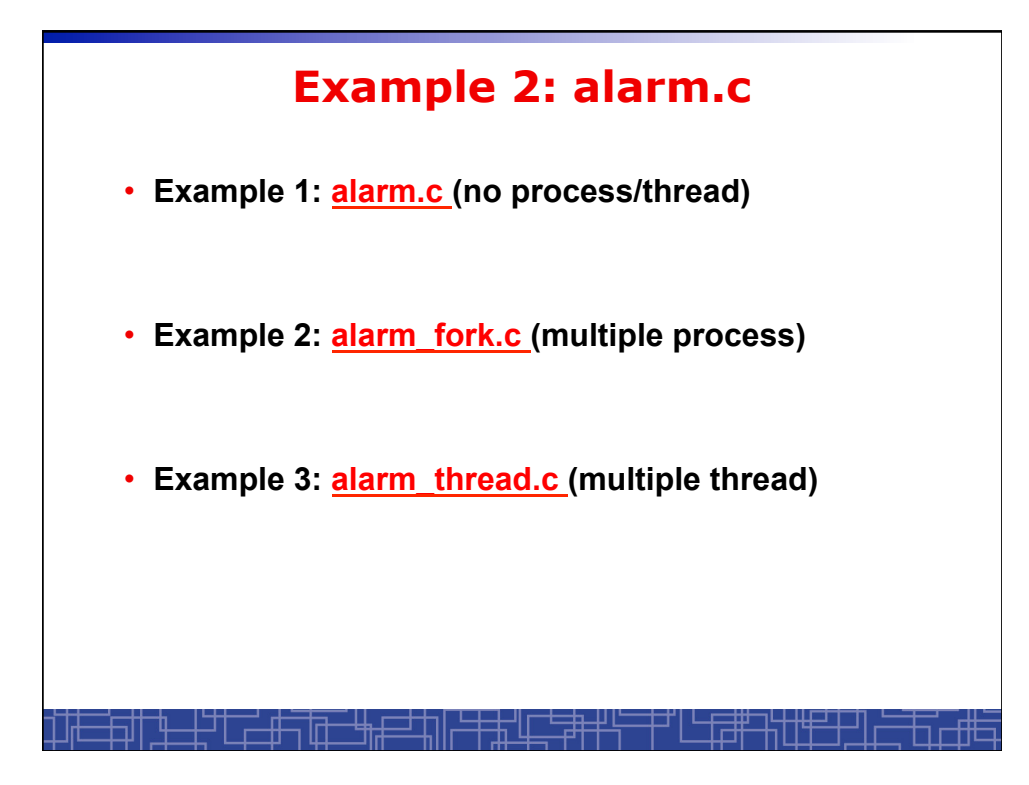